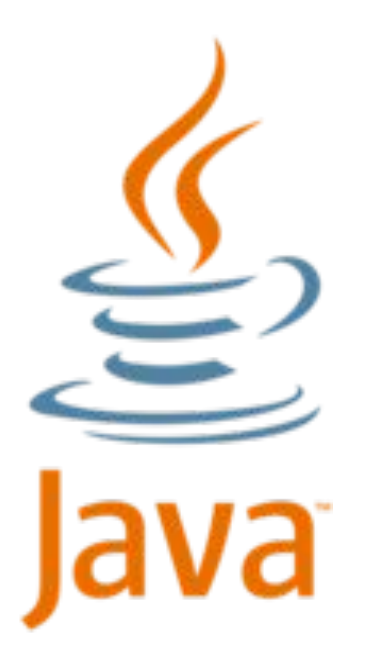

# **Коллекции в Java**

### **Антон Авдеев**

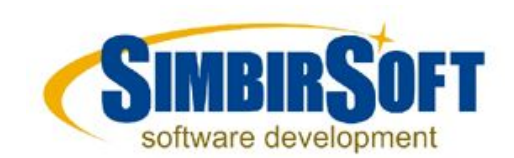

## **Что такое коллекции?**

Классы позволяющие хранить и производить операции над множеством объектов.

java.lang.Iterable java.util.Collection java.util.List - список java.util.Set - множество java.util.Queue - очередь java.util.Map - карта, ассоциативный массив

# **Зачем нужны коллекции?**

**Array** vs **Collection**

- Типизация данных
- Безопасность типа хранимых данных на уровне компилятора
- Фиксированный размер массива
- Экономия памяти (примитивы)
- Быстрый доступ к каждому элементу
- Generics, либо Objects
- Generics, либо приведение типов
- Размер не фиксирован

- f.size()

- Работа только с объектами
- Скорость доступа зависит от способа имплементации коллекции

- f.length

## **Методы коллекций**

### **Определение размера**

```
int size(); ─ количество элементов
boolean isEmpty(); ─ проверка на пустоту
```

```
Collection col = new ArrayList();
```

```
If (col.isEmpty()) { … как правильно проверять пустоту 
     коллекции?
If (col.size() != 0) {…
```
### **Проверки на вхождение**

**boolean** contains(Object o); ─ одного элемента

**boolean** containsAll(Collection c); ─ всех элементов коллекции c

## **Методы коллекций**

### **Добавление элементов**

**boolean** add(E e); ─ одного элемента

**boolean** addAll(Collection c); ─ элементов коллекции

### **Удаление элементов**

**boolean** remove(Object o); ─ одного элемента

**boolean** removeAll(Collection c); ─ элементов коллекции **boolean** retainAll(Collection c); ─ удаление элементов не из коллекции c

**void** clear(); ─ удаление всех элементов

## **Преобразование в массив**

Object[] toArray(); ─ создает новый массив Object[] toArray(Object[] a); ─ использует переданный массив

list.add("1"); Foo[] foos = (Foo[]) list.toArray(**new** Foo[0]); list.add("2");

Collection list = java.util.Arrays.*asList*(foos);

# **Итерирование**

java.lang.Iterable:

методы Iterator<T> iterator();

- **● boolean** hasNext();
- $\cdot$  T next();
- **● void** remove();

```
List list = new ArrayList(30);
for (Object o : list) {
   System.out.println(o.toString());
}
```

```
for (Iterator iter = list.iterator(); iter.hasNext();) {
   System.out.println(iter.next().toString());
}
```
*Сколько итераций будет выполнено?*

## **Стандартные коллекции**

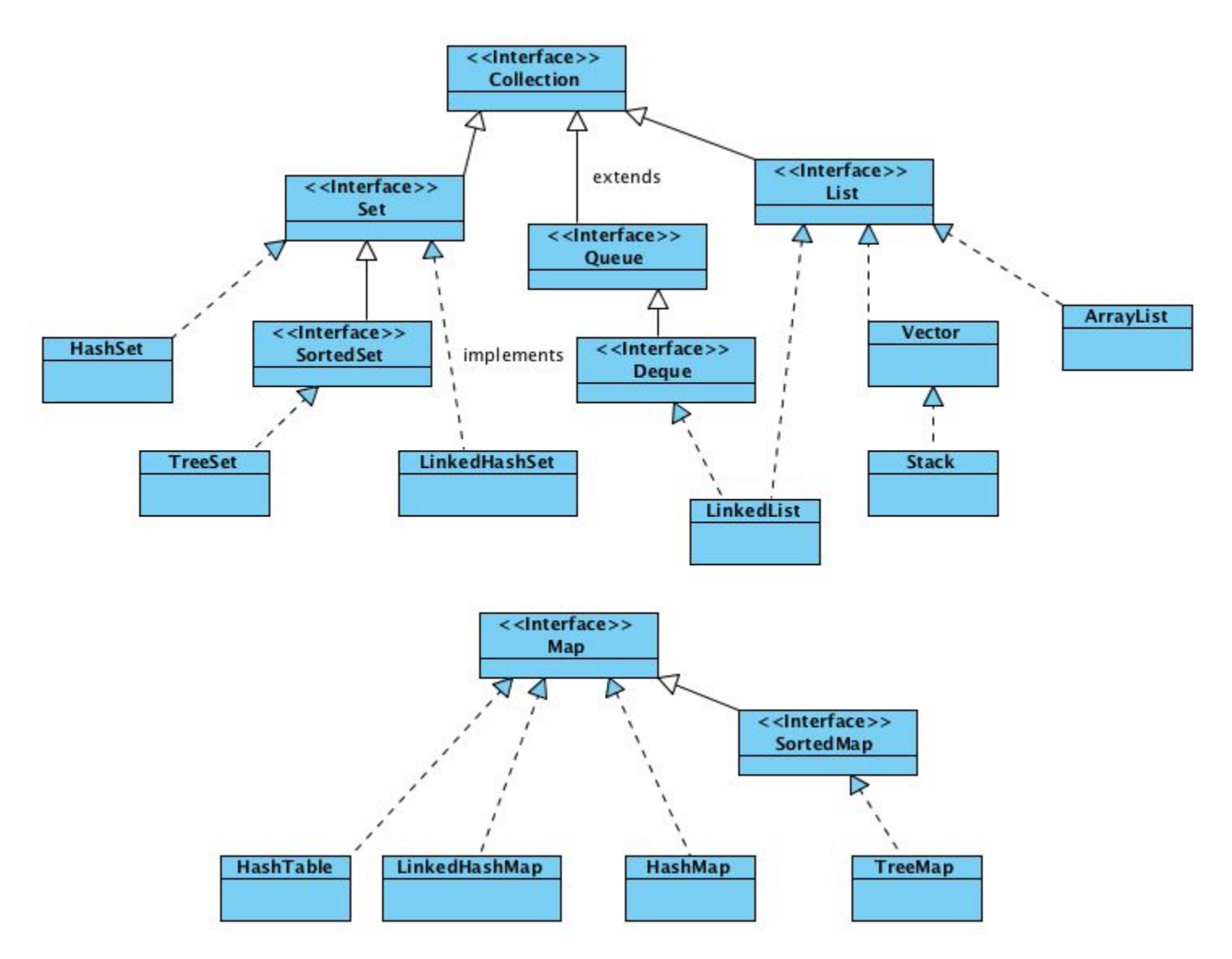

# **Стандартные коллекции**

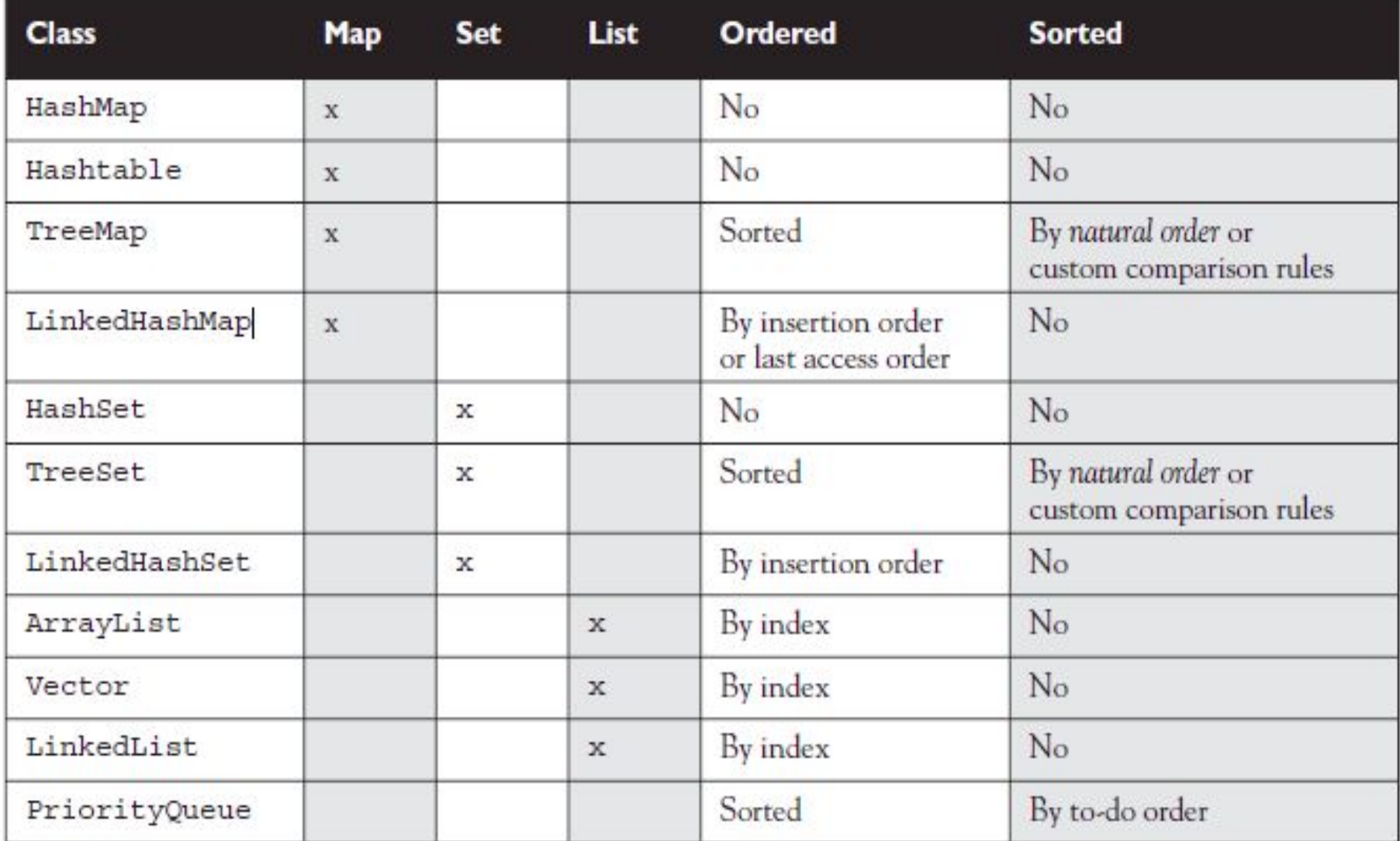

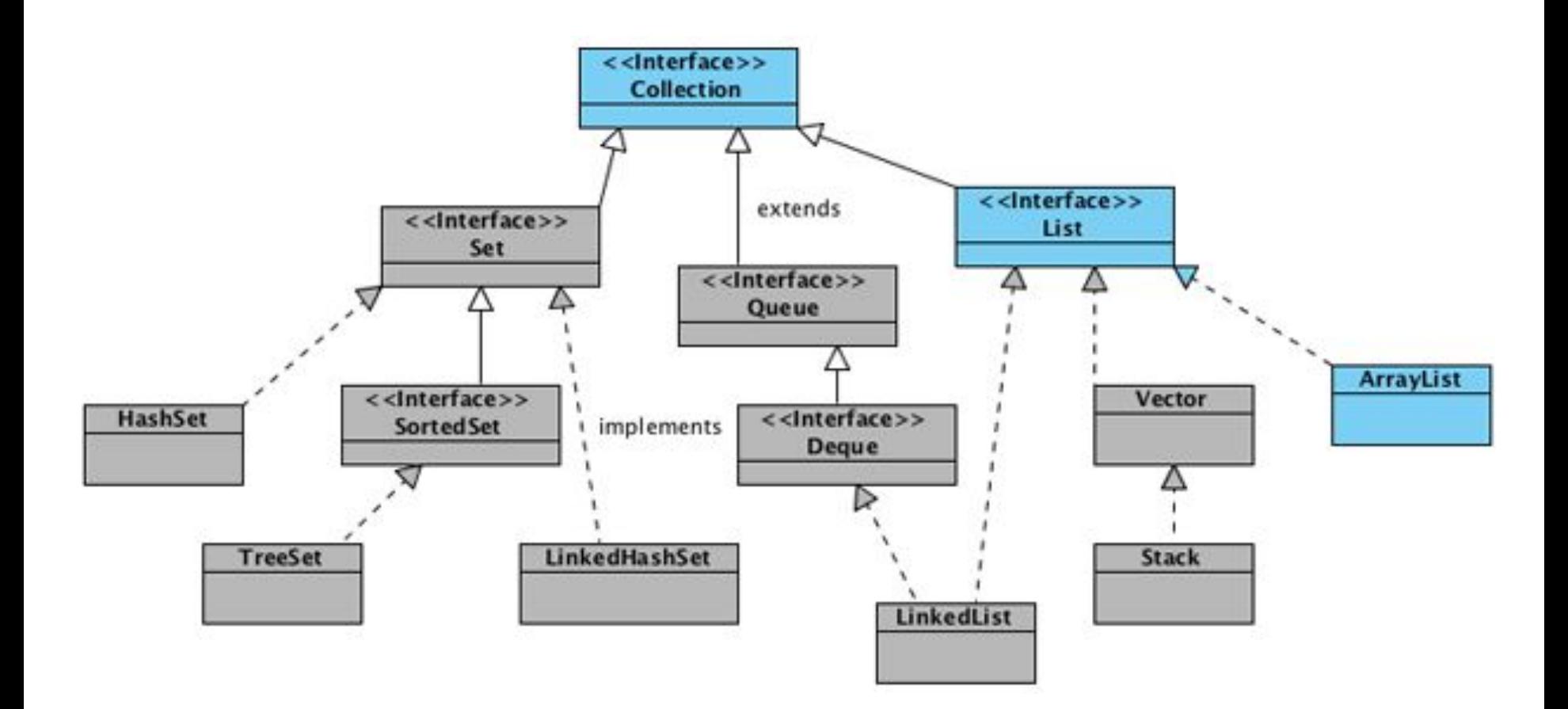

ArrayList может менять свой размер во время исполнения программы Элементы ArrayList могут быть абсолютно любых типов в том числе и null

ArrayList<String> list = **new** ArrayList<>(); list.add("0");

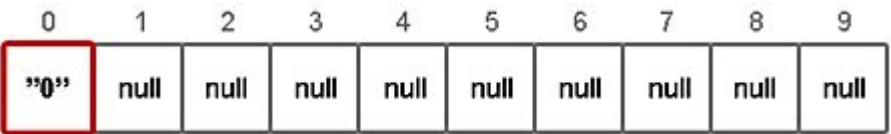

### При добавлении 11-го элемента

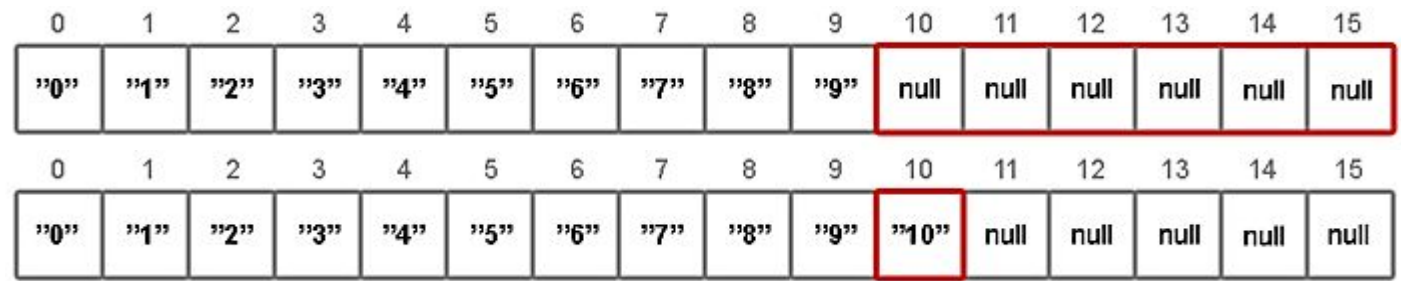

#### **Добавление в «середину» списка происходит в три этапа:**

1) проверяется, достаточно ли места в массиве;

#### 2) подготавливается место для нового элемента с помощью **System.arraycopy()**;

3) перезаписывается значение у элемента с указанным индексом.

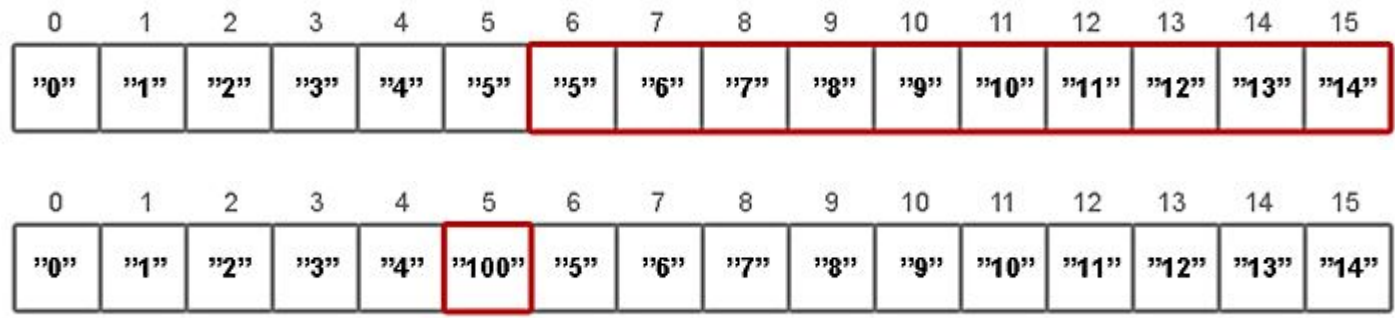

**Удалять** элементы можно двумя способами:

- по индексу **remove(index)**
- по значению **remove(value)**

### **Итоги**

- Быстрый доступ к элементам по индексу за время  $O(1)$ ;
- Доступ к элементам по значению за линейное время O(n);
- Медленный, когда вставляются и удаляются элементы из «середины» списка;
- Позволяет хранить любые значения в том числе и null;
- Не синхронизирован.

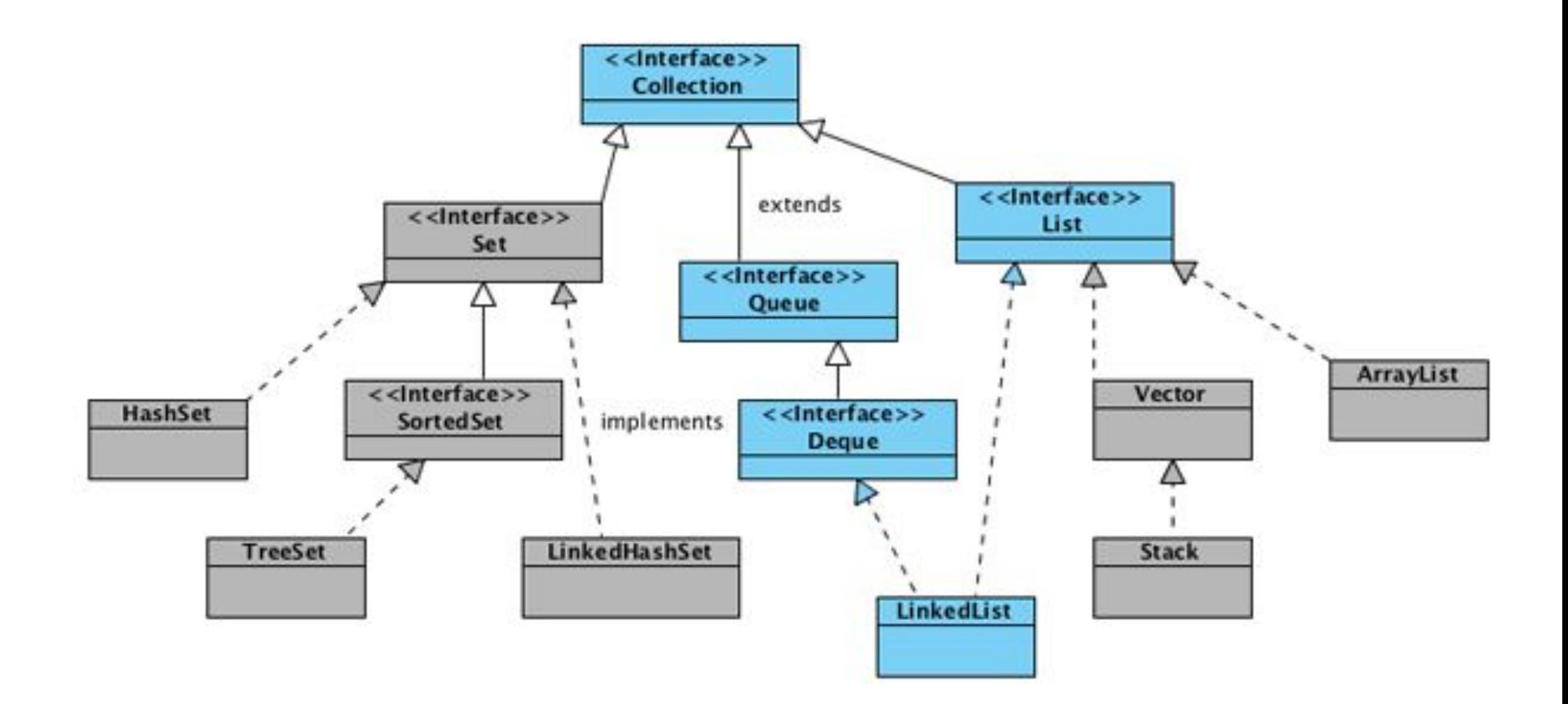

Является представителем двунаправленного списка, где каждый элемент структуры содержит указатели на предыдущий и следующий элементы. Итератор поддерживает обход в обе стороны.

Реализует методы получения, удаления и вставки в начало, середину и конец списка.

Позволяет добавлять любые элементы в том числе и null.

List<String> list = **new** LinkedList<>();  $list.add("0")$ ; list.add("1");

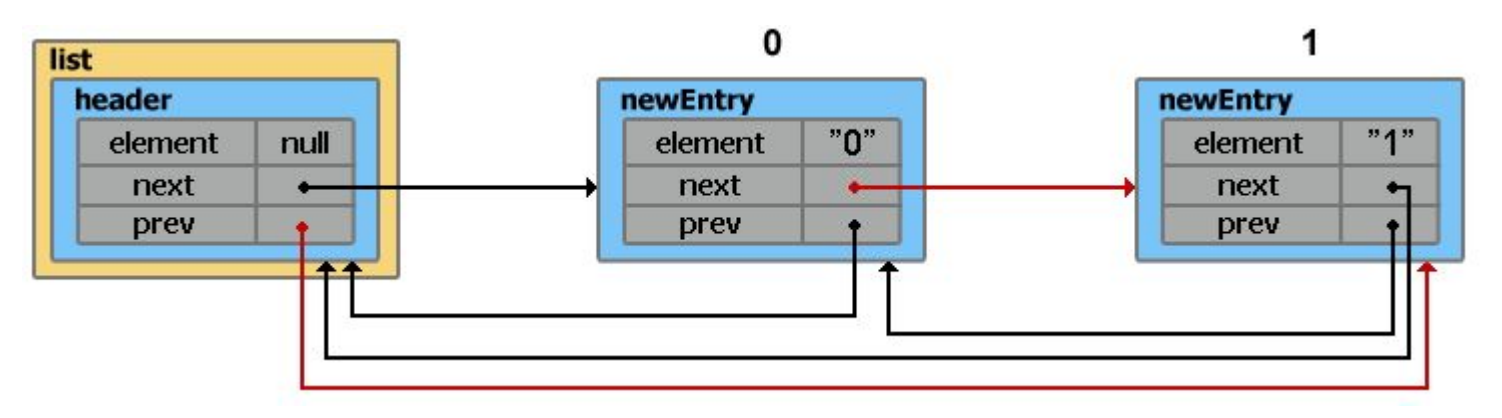

#### **Добавление элементов в «середину» списка**

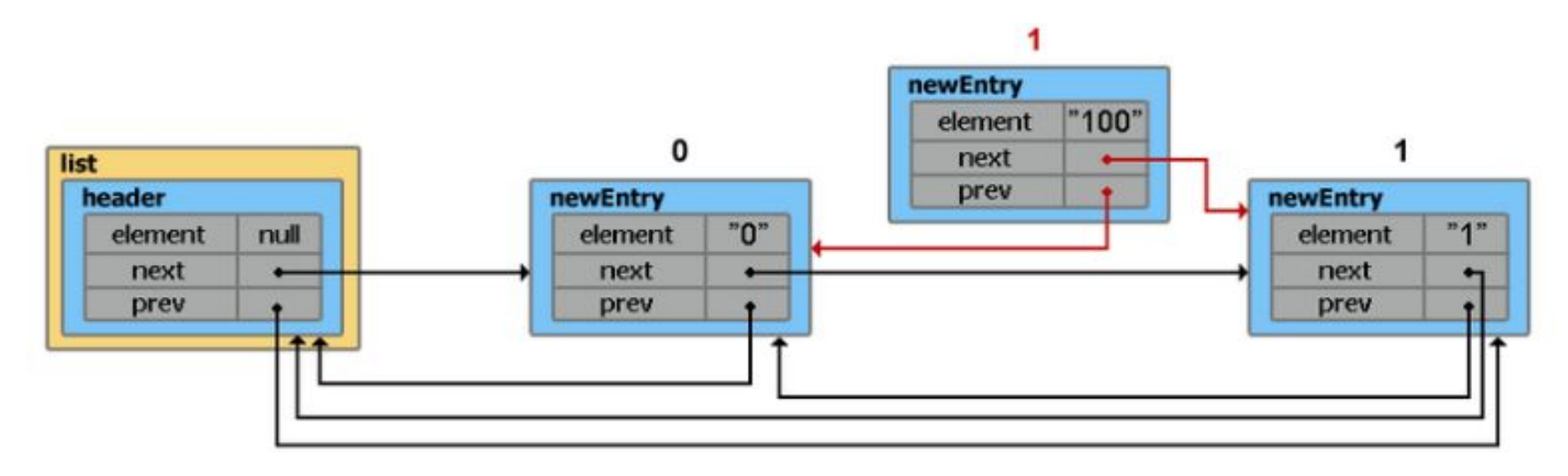

 $2)$ 

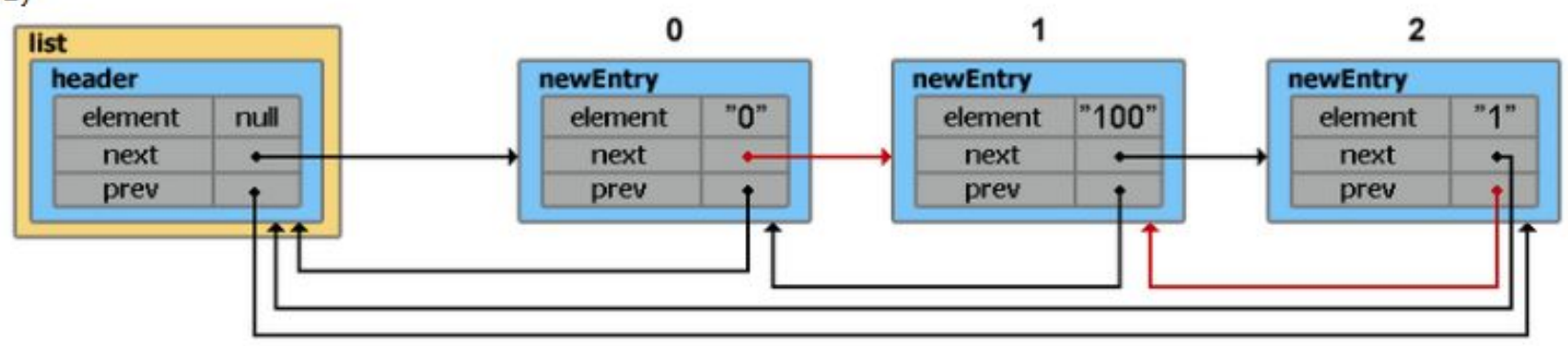

## **LinkedList. Применение (FIFO)**

```
public class Queue {
```

```
 private final LinkedList list = new LinkedList();
 public void put(Object v) {
   list.addFirst(v);
 }
 public Object get() {
   return list.removeLast();
 }
```

```
 public boolean isEmpty() {
   return list.isEmpty();
```
}

### **Итоги**

— Из LinkedList можно организовать стэк, очередь, или двойную очередь, со временем доступа O(1);

— На вставку и удаление из середины списка, получение элемента по индексу или значению потребуется линейное время O(n). Однако, на добавление и удаление из середины списка, используя ListIterator.add() и ListIterator.remove(), потребуется O(1);

— Позволяет добавлять любые значения в том числе и null. Для хранения примитивных типов использует соответствующие классыоберки;

— Не синхронизирован.

Если очень просто, то хеш-код — это число. Если более точно, то это битовая строка фиксированной длины, полученная из массива произвольной длины.

Ситуация, когда у разных объектов одинаковые хеш-коды называется — **коллизией**. Вероятность возникновения коллизии зависит от используемого алгоритма генерации хеш-кода.

### 1. Для одного и того-же объекта, хеш-код всегда будет одинаковым

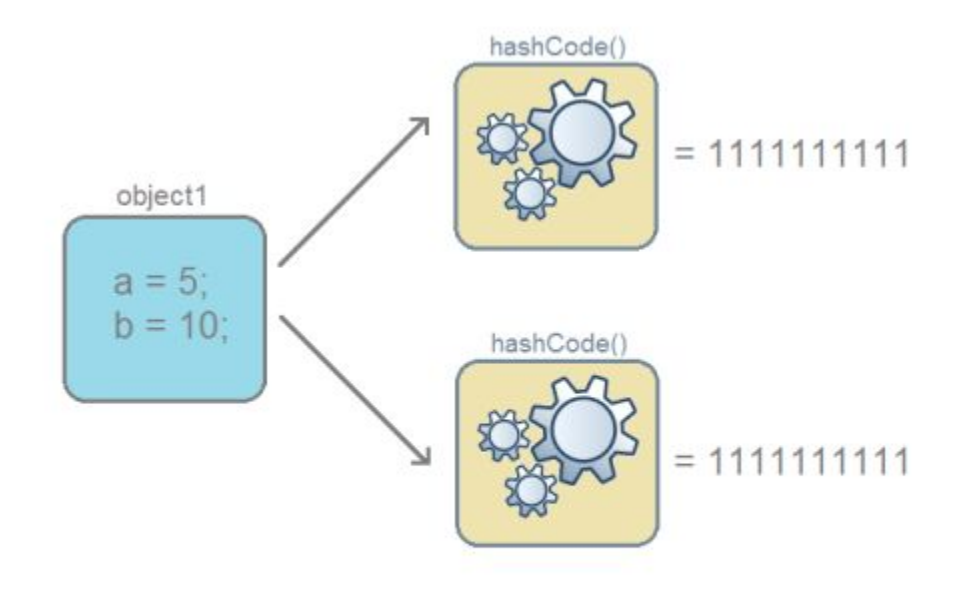

 $1111111111 = 1111111111$ 

2. Если объекты одинаковые, то и хеш-коды одинаковые (но не наоборот, см. правило 3).

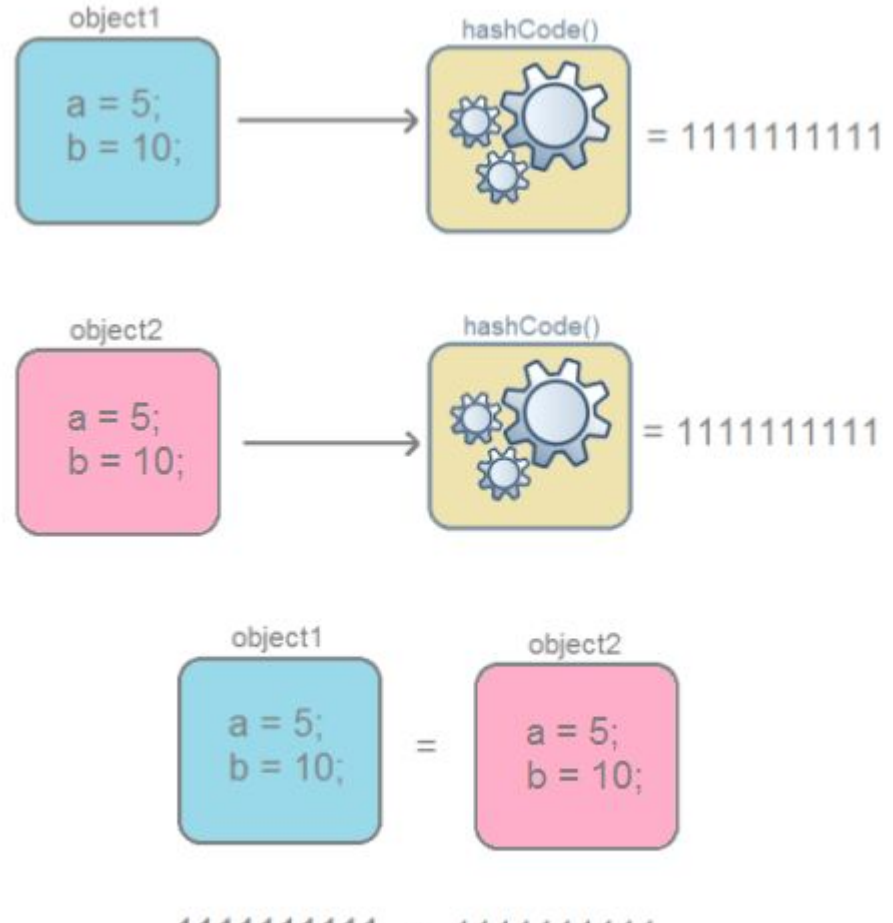

 $1111111111 = 1111111111$ 

3. Если хеш-коды равны, то входные объекты не всегда равны (коллизия).

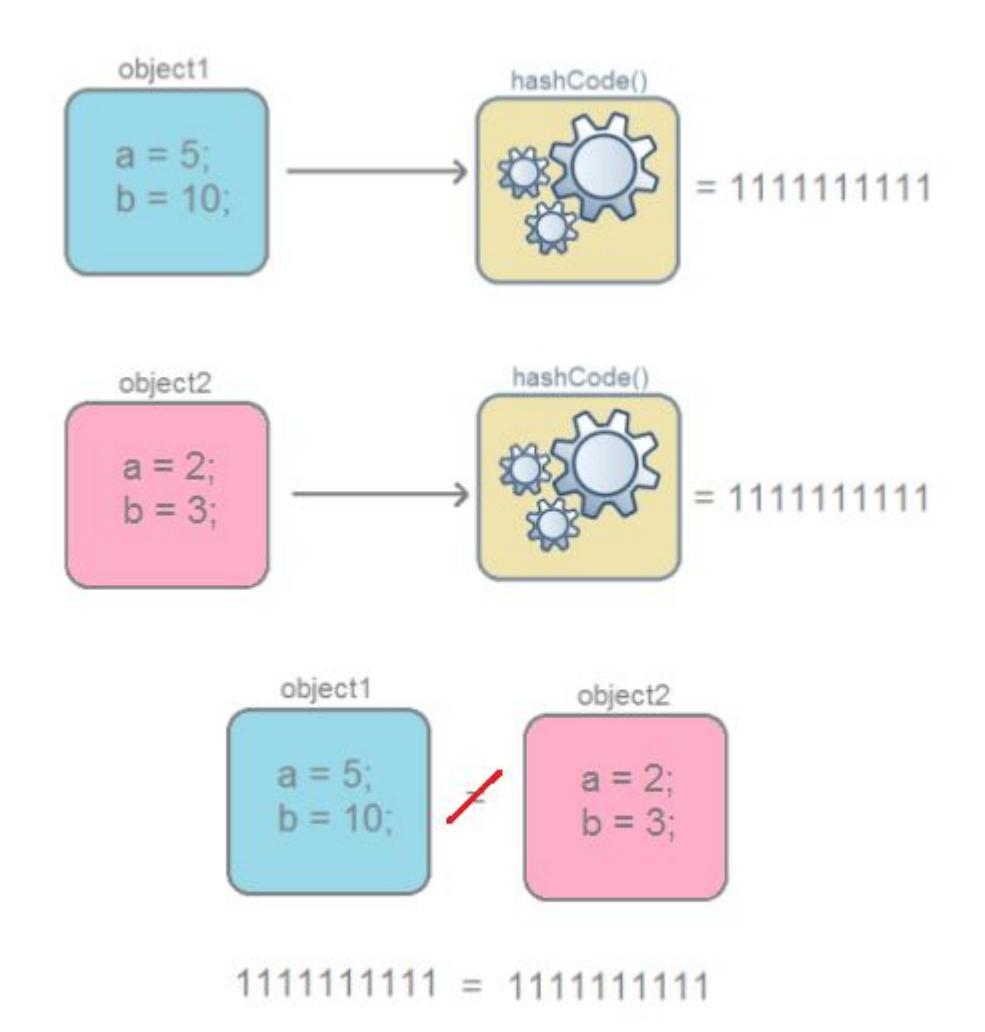

4. Если хеш-коды разные, то и объекты гарантированно разные.

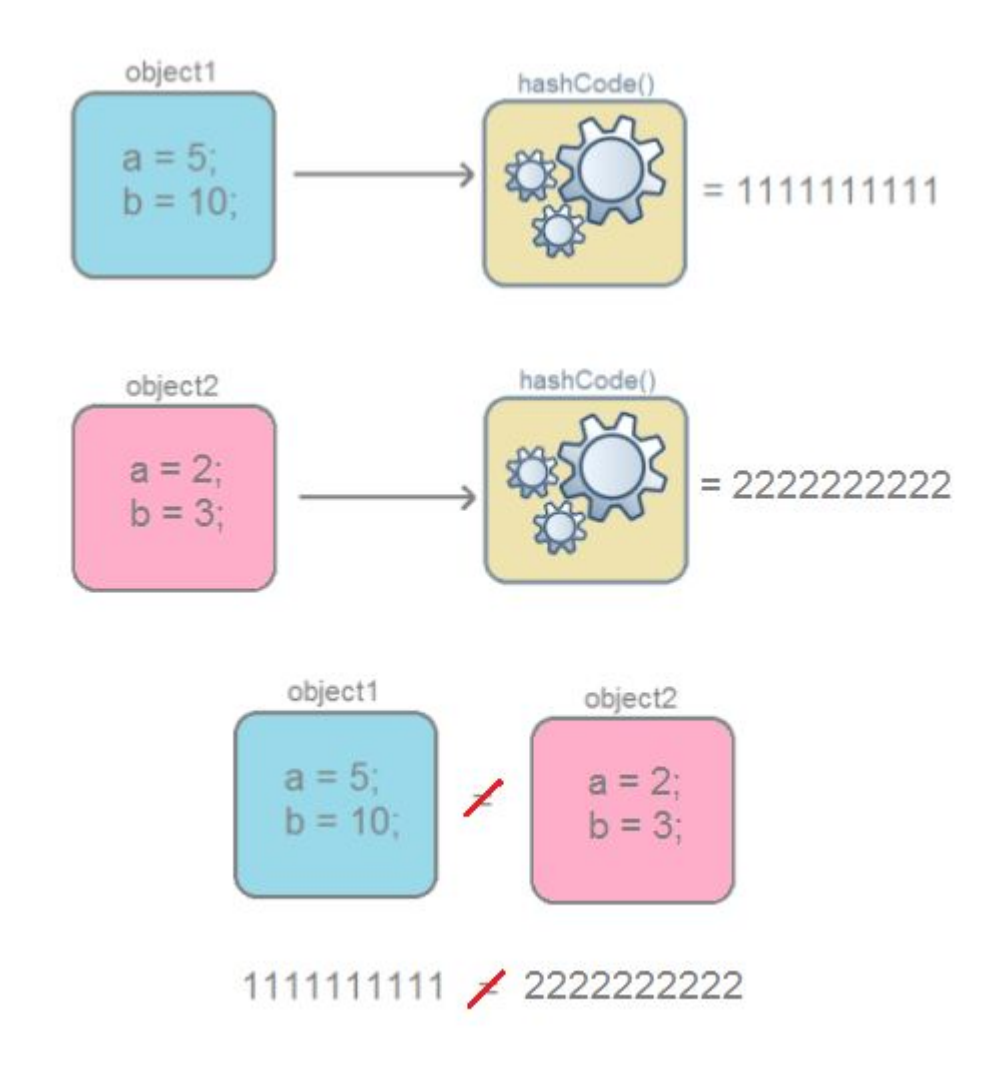

Каждый вызов оператора **new** порождает новый объект в памяти.

```
public class BlackBox {
```

```
 private int varA;
 private int varB;
```

```
 public BlackBox(int varA, int varB) {
     this.varA = varA;
     this.varB = varB;
 }
```
Создадим класс для демонстрации BlackBox.

```
public class DemoBlackBox {
```
}

 **public static void** main(String[] args) { BlackBox object1 = **new** BlackBox(5, 10); BlackBox object2 = **new** BlackBox(5, 10); }

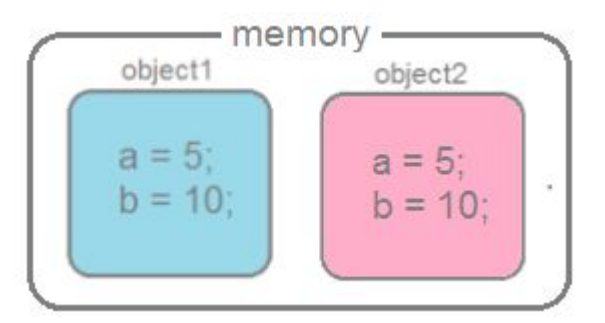

Содержимое этих объектов одинаково, то есть эквивалентно. Для проверки эквивалентности в классе **Object** существует метод **equals()**, который сравнивает содержимое объектов и выводит значение типа **boolean true**, если содержимое эквивалентно, и **false** — если нет.

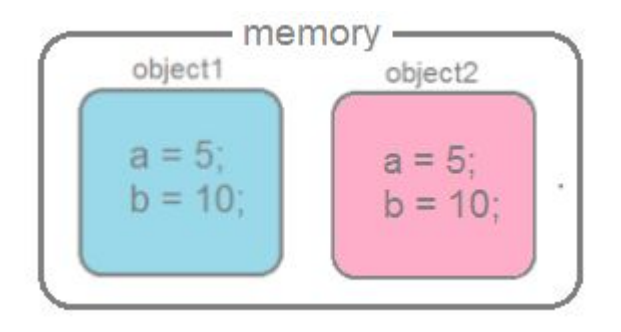

object1.equals(object2);// должно быть true, поскольку содержимое объектов эквивалентно object1.hashCode() == object2.hashCode()// должно быть true

*Что выведется на экран в первом случае? Во втором?*

```
public boolean equals(Object obj) {
   return (this == obj);
}
```
При сравнение объектов, операция "==" вернет **true** лишь в одном случае когда ссылки указывают на один и тот-же объект. В данном случае не учитывается содержимое полей.

**public native int** hashCode();

**public class** DemoBlackBox {

```
 public static void main(String[] args) {
 ...
     BlackBox object3 = new BlackBox(5, 10);
     BlackBox object4 = object3; // Переменная object4 ссылается на 
тот-же объект что и переменная object3
     object3.equals(object4); // true
 }
}
```
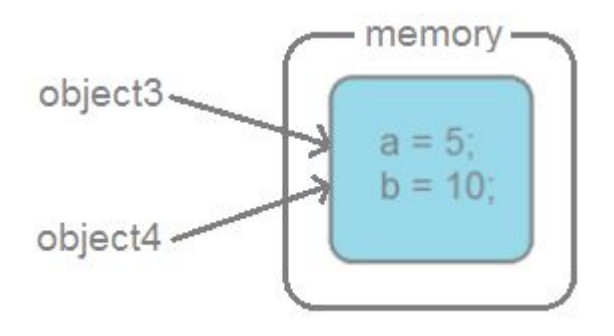

**public class** BlackBox {

...

```
 @Override
   public int hashCode() {
      final int prime = 31;
     int result = 1;
     result = prime * result + varA;
      result = prime * result + varB;
      return result;
 }
```
**public class** BlackBox {

```
 ...
   @Override
   public boolean equals(Object obj) {
      if (this == obj)
         return true;
     \mathbf{if} (obj == \mathbf{null})
         return false;
      if (getClass() != obj.getClass())
         return false;
      BlackBox other = (BlackBox) obj;
     if (varA != other varA)
         return false;
     if (varB != other varB)
         return false;
      return true;
 }
```
object1.equals(object2); object1.hashCode() == object2.hashCode();

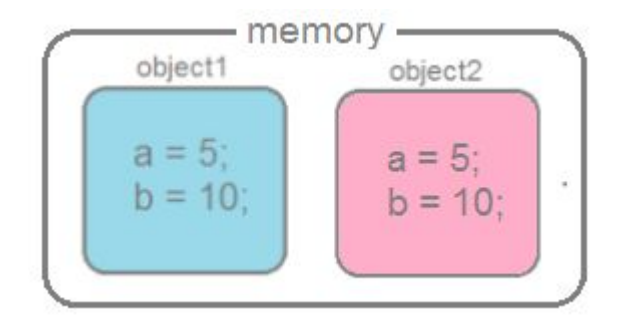

*Что выведется на экран в первом случае? Во втором?*

### **Требования к реализации equals()**

**reflexive.** x.equals $(x) ==$  true **symmetric**. Если x.equals(y) == true, то y.equals(x) должен быть тоже true. **transitive.** Если x.equals(y) == true и y.equals(z) == true, то результат x.equals(z) тоже должен быть true **consistent**. Для любых объектов x и y, если их содержимое не изменяется, то множественный вызов x.equals(y) должен возвращать одно и тоже значение

Для x.equals(null) == false.

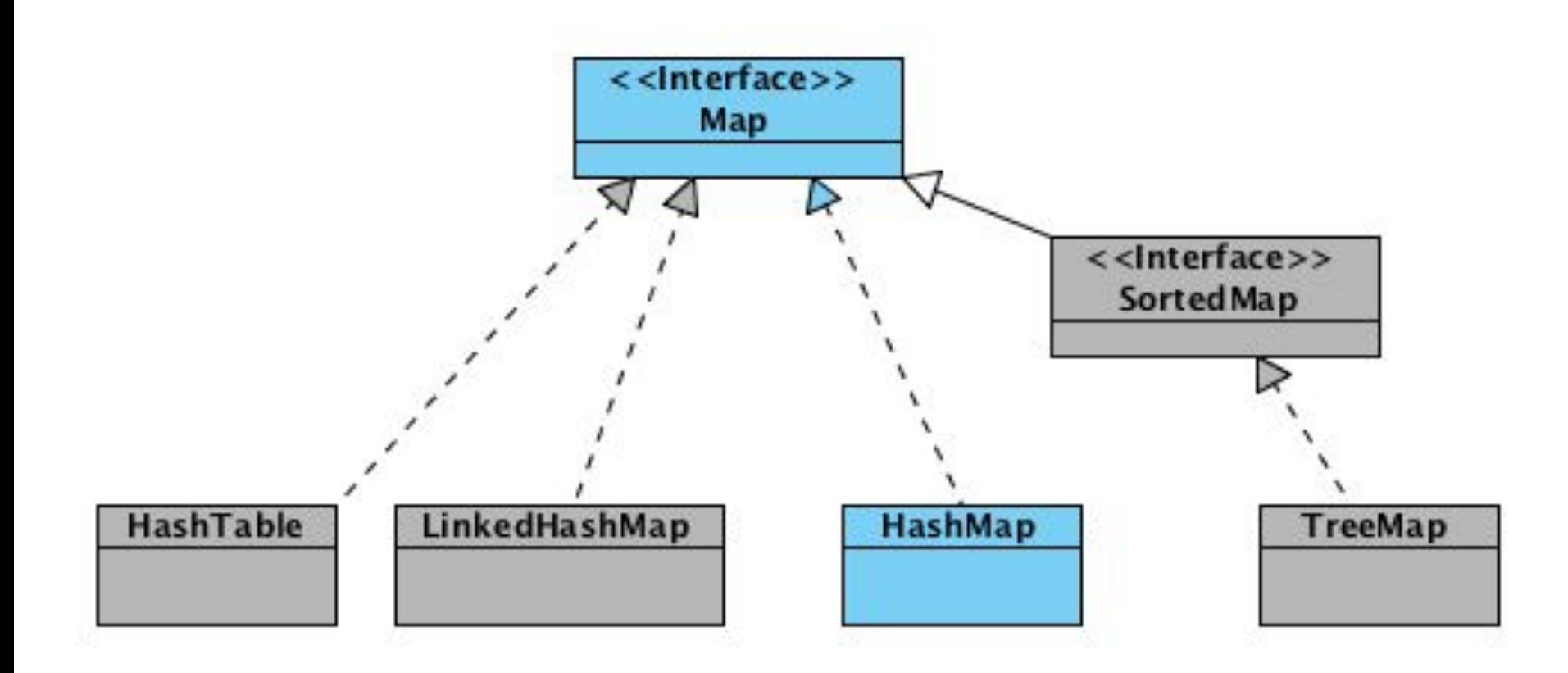

HashMap — основан на хэш-таблицах, реализует интерфейс Map (что подразумевает хранение данных **в виде пар ключ/значение**). Ключи и значения могут быть любых типов, в том числе и null. Данная реализация не дает гарантий относительно порядка элементов с течением времени

Map<String, String> hashmap = **new** HashMap<>();

Каждый HashMap содержит ряд свойств: **table** — массив типа **Entry[]**, который является хранилищем ссылок на списки (цепочки) значений; **threshold** — предельное количество элементов, при достижении которого, размер хэш-таблицы увеличивается вдвое. **size** — количество элементов HashMap-а;

34

**hashCode()**

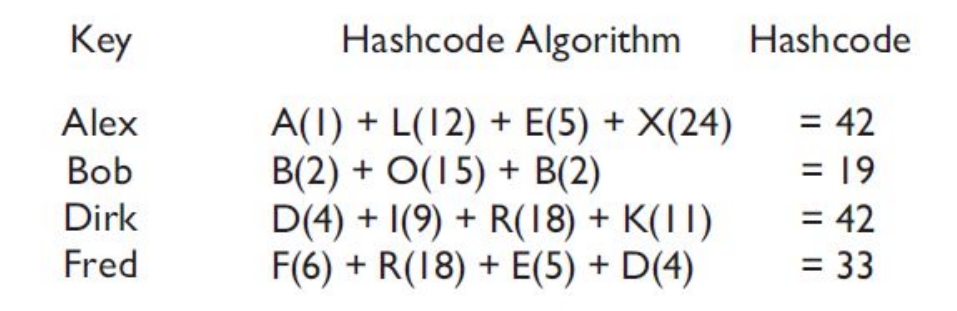

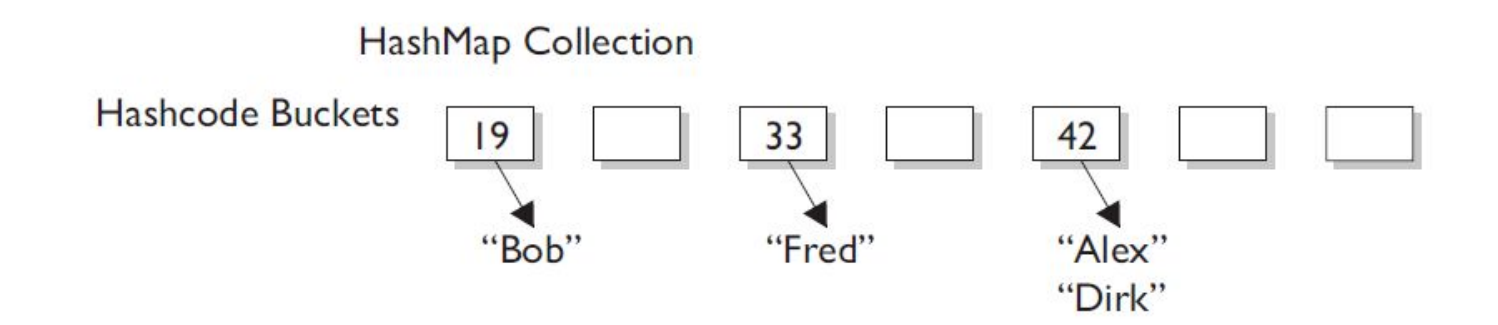

#### **Поиск элемента по ключу происходит в 2 этапа:**

- 1) Поиск нужного контейнера (используя hashCode())
- 2) Поиск элемента в контейнере (используя equals())

```
Добавление, получение, удаление элементов
```

```
hashmap.put("0", "zero");
hashmap.get(key);
hashmap.remove(key);
```
### Итераторы

```
// 1
for (Map.Entry < String, String> entry : hashmap.entrySet())
   System.out.println(entry.getKey() + " = " + entry.getValue());
```

```
112for (String key : hashmap.keySet())
   System.out.println(hashmap.get(key));
```
#### $\frac{\pi}{3}$

Iterator<Map.Entry<String, String>> itr = hashmap.entrySet().iterator(); **while** (itr.hasNext())

```
 System.out.println(itr.next());
```
### **Итоги**

— Добавление элемента выполняется за время O(1);

— Операции получения и удаления элемента могут выполняться за время O(1), если хэш-функция равномерно распределяет элементы и отсутствуют коллизии;

— Ключи и значения могут быть любых типов, в том числе и null. Для хранения примитивных типов используются соответствующие классыоберки;

— Не синхронизирован.

## **HashSet**

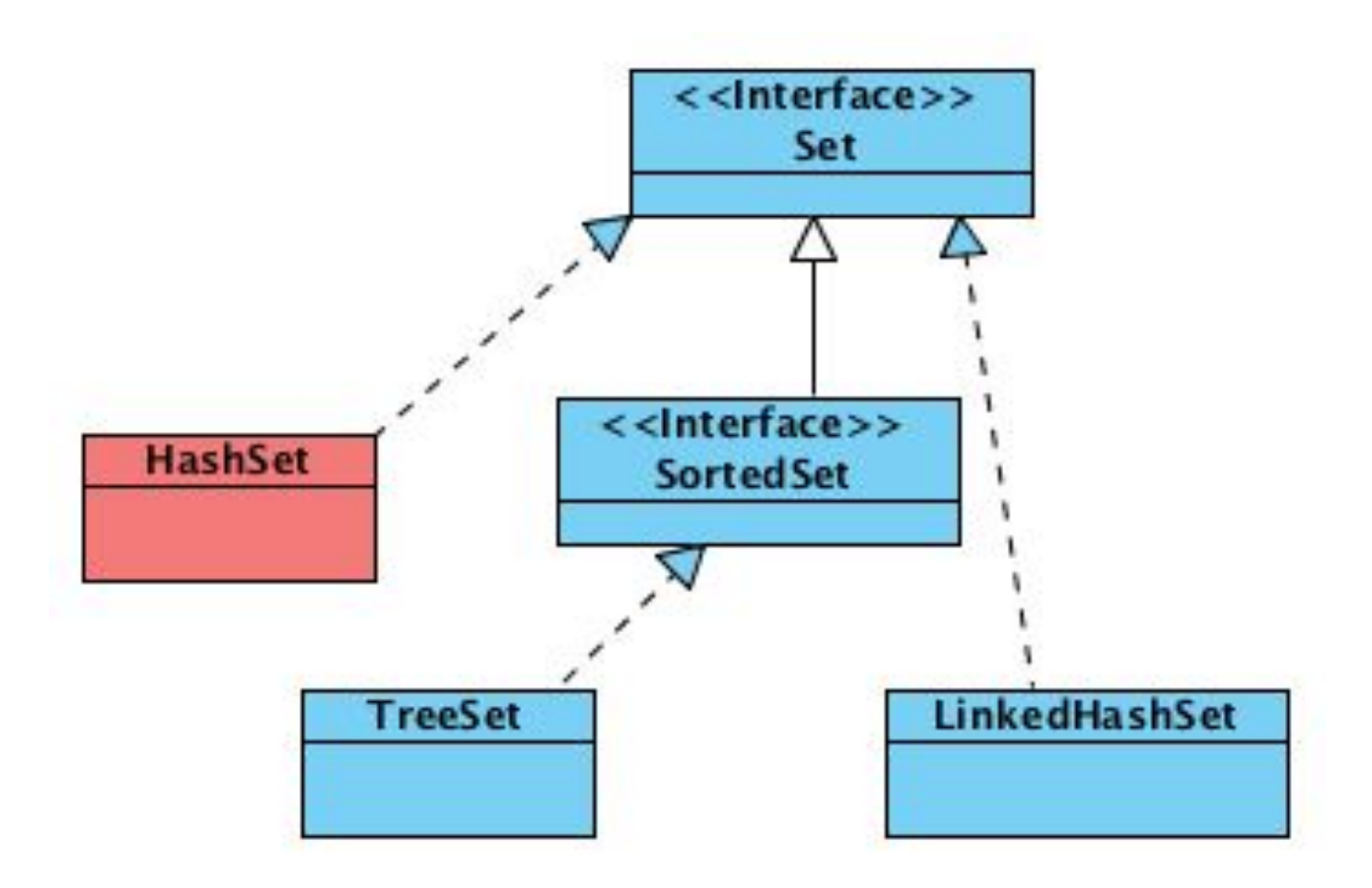

## **HashSet**

В множествах **Set** каждый элемент хранится только в одном экземпляре, а разные реализации Set используют разный порядок хранения элементов.

Методы аналогичны методам **ArrayList** за исключением того, что метод **add(Object o)** добавляет объект в множество только в том случае, если его там нет.

Set<Integer> intSet = **new** HashSet<>(); intSet.add(1); intSet.add(4); intSet.add(3); intSet.add(1); intSet.add(2); intSet.add(3); [1, 2, 3, 4] [3, 1, 4, 2] [2, 4, 1, 3]

intSet.add(2);

Задание: Вычислить сколько раз каждая буква встречается в тексте.

```
public class UniqueChars {
   private Map<Character, Integer> map = new HashMap<>();
  private String text;
   public String getText() {
      return text;
   }
   public void setText(String text) {
     this text = text;
   }
```
...

```
public class UniqueChars {
```
...

```
 public void calculate() {
     for (char c : text.toCharArray()) {
        if (Character.isLetter(c)) {
           if (map.containsKey(c)) {
            map.put(c, map.get(c) + 1);
           } else {
             map.put(c, 1);
 }
        }
 }
 }
 ...
```

```
public class UniqueChars {
```
...

```
 @Override
   public String toString() {
      String result = "";
      for (Entry<Character, Integer> entry : map.entrySet()) {
       result += "char: " + entry getKey() +
          "; count: " + entry.getValue() + "\n";
      }
      return result;
 }
```
- Отдельный подсчет цифр;
- Подсчет в указанном регистре (верхнем, нижнем, не учитывать);
- Реализовать класс корзины интернет магазина по следующему интерфейсу:

**interface** Basket {

**void** addProduct(String product, **int** quantity);

**void** removeProduct(String product);

**void** updateProductQuantity(String product, **int** quantity);

**void** clear();

}

List<String> getProducts();

**int** getProductQuantity(String product);

#### **interface** Smartable {

- **public** List<Integer> removeInRange(List<Integer> list, **int** element, **int** start, **int** end);
- **public boolean** isUnique(Map<String, String> map);
- **public** Map<String, Integer> intersect(Map<String, Integer> map1, Map<String, Integer> map2);
- **public int** countCommon(List<Integer> list1, List<Integer> list2);
- **public** Set<String> removeEvenLength(Set<String> set);
- **public int** maxOccurrences(List<Integer> list);

**public** List<Integer> removeInRange(List<Integer> list, **int** element, **int** start, **int** end)

Который принимает на вход List<Integer>, значение, стартовый и конечный индекс).

Метод должен удалить все вхождения **element** между **start** (включительно) и **end** (исключительно) индексами. Вхождения вне этого индекса, а также другие значения должны остаться без изменений.

Например, если для списка

(0, 0, 2, 0, 4, **0**, 6, **0**, 8, **0**, 10, **0**, 12, 0, 14, 0, 16) вызвать метод removeInRange(list, 0, 5, 13) результат будет

(0, 0, 2, 0, 4, 6, 8, 10, 12, 0, 14, 0, 16).

**public boolean** isUnique(Map<String, String> map);

Который возвращает **true**, если в отображении нет двух и более одинаковых *value*, и **false** в противном случае.

Для пустого отображения метод возвращает **true**.

Например, для метода {Вася=Иванов, Петр=Петров, Виктор=Сидоров, Сергей=Савельев, Вадим=Викторов} метод вернет **true**,

а для {Вася=**Иванов**, Петр=**Петров**, Виктор=**Иванов**, Сергей=Савельев, Вадим=**Петров**} метод вернет false.

**public** Map<String,Integer> intersect(Map<String, Integer> map1, Map<String, Integer> map2);

Который возвращает отображение, который содержит пары «ключ=значение», присутствующие в обоих отображениях.

Например, для отображений {Janet=87, **Logan=62**, Whitaker=46, Alyssa=100, **Stefanie=80**, **Jeff=88**, **Kim=52**, Sylvia=95}

и {**Logan=62**, **Kim=52**, Whitaker=52, **Jeff=88**, **Stefanie=80**, Brian=60, Lisa=83, Sylvia=87}

Метод вернет {Logan=62, Stefanie=80, Jeff=88, Kim=52} (не обязательно в этом порядке)

**public int** countCommon(List<Integer> list1, List<Integer> list2);

Который возвращает количество **уникальных** совпавших значений в обоих списках.

Например, для списков [3, 7, 3, -1, 2, 3, 7, 2, 15, 15] и [-5, 15, 2, -1, 7, 15, 36] метод вернет 4, т.к. совпали элементы -1, 2, 7 и 15.

*Обратите внимание, что второй раз 15 не считаются, т.к. нужно совпадение уникальных значений.*

**public** Set<String> removeEvenLength(Set<String> set);

Который возвращает множество, в котором удалены все элементы четной длины из исходного множества.

Например, для множества ["foo", "buzz", "bar", "fork", "bort", "spoon", "!", "dude"] метод вернет ["foo", "bar", "spoon", "!"]

public int maxOccurrences(List<Integer> list);

Который возвращает количество вхождений наиболее часто встречающегося элемента.

Например, для массива [**4**, 7, **4**, -1, 2, **4**, 7, 2, 15, 15] метод вернет 3, т.к. наиболее часто встречающееся значение **4** имеет 3 вхождения в массив.

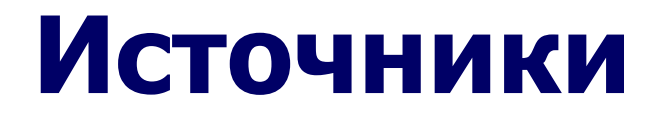

https://google.ru http://docs.oracle.com/javase/8/docs/api/index.html https://habrahabr.ru/hub/java